## **PROPER function**

**The PROPER function will capitalize the first letter of every word in a string**

**Capitalize every word in a cell** 

 $\bullet$  **=PROPER(A2)** 

**Capitalize every word in a column** 

**● =ARRAYFORMULA(PROPER(A2:A))** 

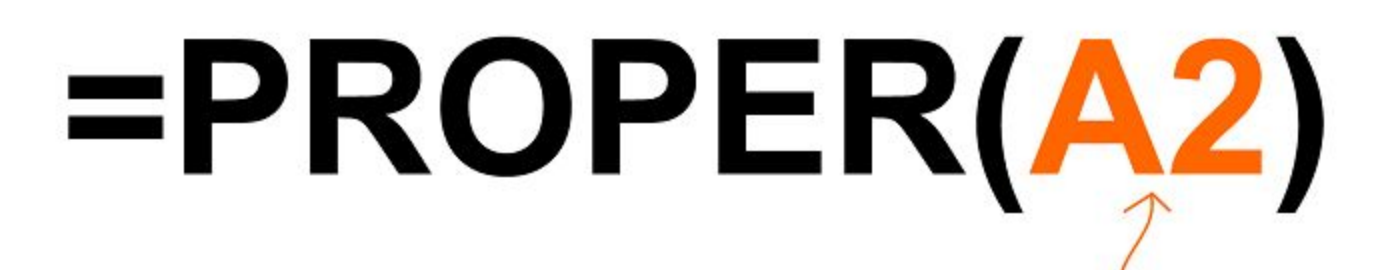

Capitalize the first letter of each word in this cell

Spreadsheet Class

Spreadsheet Class